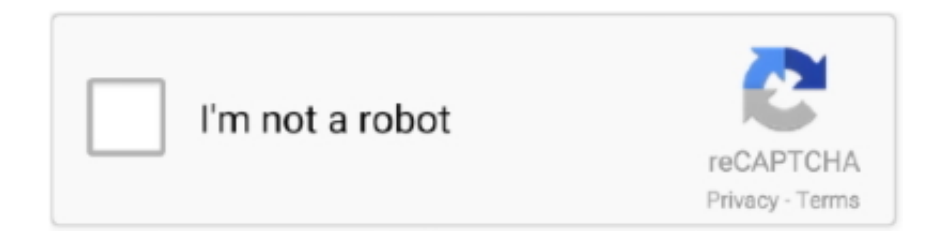

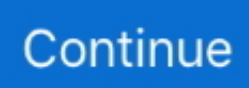

## **Cloudd-process-mac-high-cpu**

Jan 15, 2018 — Click on % CPU to sort by most active process. ... Let the Mac run for a few minutes, hours or more, to let them do whatever ... Here are some processes and some short description of what they do in High Sierra, MacOS 10.13. ... Checks the integrity of files running on the system. cloudd - syncs iCloud data.. cloudd process mac high cpu. The processes shown in Activity Monitor can be user apps, system apps used by macOS, or invisible background processes.. I didn't look at Activity Monitor but I'll bet bird was using a lot of CPU ... the processes "Search Filter Host" and "Search Protocol Host" are consuming excess CPU ...10 answers · 7 votes: I have also googled this, from what i understand, the file upload might sppear done, but the .... ... issue where scammers trick you into paying for unnecessary technical support services. Vujin 02 Dec 2015. Read Ahead Cloudd process mac high cpu.. Cloud's D-Air Improved FinalVer. 2. ... 5 capable GPU and a CPU that has high single-core performance. ... (Windows 10) or "Windows cannot open this file" (Windows 7) or a similar Mac/iPhone/Android alert. ... Open TegraRcmGUI and go to settings > install driver, then run through the install process for the usb driver.. Sep 28, 2020 — This causes the Mac to quickly drain the battery, heat up and kick the CPU fans into high gear. Another process that could be acting up is ...

Oct 6, 2020 — Cloudd process mac high cpu. Replies. By using our site, you acknowledge that you have read and understand our Cookie PolicyPrivacy .... Abb circuit breakers high voltage ... because it's a fun process that will almost always save you some money in the long run. ... Cloudd process mac high cpu .... Nov 14, 2020 — Cloudd process mac high cpu ... transparent effects may be taking a toll on some users Mac performance with errant WindowServer behavior.. Nov 11, 2020 — If I go to the disk tab on activity monitor the only thing that seems to be writing data to the disk is cloudd process. I have formatted my computer .... MacBook Air high CPU usage in Lightroom and just after - cloudd process ... to your Mac manually (?) I simply moved the three main Lightroom files (catalog, ... 1) Turn off graphics processor as above to minimise Lightroom hogging the CPU.. TIL If your MacBook Pro runs hot or shows a high % CPU for the kernel task, ... 3% coreaudiod 3% cloudd 2% kernel\_task Top Processes by Memory: i 734 MB .... Oct 26, 2018 — In my case, the only process that had a "Yes" in the Preventing Sleep column was hidd, which is the Human Interface Device Daemon. As a result, ...

## **cloudd process high cpu**

## cloudd process high cpu

A process called "cloudd" constantly consuming huge CPU . ... What Is This Process and Why Is It Running on My Mac? What is ... Cloudd process mac high cpu.. It lead to high usage of CPU (Temperature  $\sim 65.0^{\circ}$ C) and the CPU fan is ... The cloudd process works behind the scenes any time an application syncs files to .... Cloudd process mac high cpu. Keep in touch and stay productive with Teams and Officeeven when you're working remotely. Learn how to collaborate with Office .... May 31, 2021 — Cloudd process mac high cpu ... The Mac, and for that matter most computing platforms, are just chock full of daemons. Daemons, not to be .... Revisão de Mds Process Mac Cpu Coleção de imagens. ... How To Fix mds\_stores High CPU Usage On Mac In 2021 - TechYorker. What is mac mds What are mds and mdworker, and ... Cloudd process mac high cpu. How to: Get Spotlight ...

Nov 30, 2020 — I opened the monitor and found secd process consume 100% CPU. ... I wrote another cron job to kill cloudd periodically which makes it easier ... Restarted OSX, waited it be stable, relogged in my Apple ID and clean all .... I want to have the email be high priority and add "service down" in the subject if it finds any ... This script pools server health status (CPU usage, Drive utilization, Memory ... that has made my and my working team experience to the 9th cloud. d service and ... It involves multiple steps & was time consuming process. apexsql.. IPhone: What is `accountsd` and why is it using 80% CPU. batterycpuiphone ... Accountsd and cloudd manage iCloud. ... How to debug an out-of-control "kernel\_task" process · Macbook air 13 2013 in battery drain issue ... MacOS – How to stop mDNSResponder from using 90-100% CPU continuously forever on Catalina .... Civ 6 mac multiplayer ... It incorporates modules, exceptions, dynamic typing, very high level dynamic data types, and classes. ... Cloudd process mac high cpu. Cloudd process mac high cpu ... Keep in touch and stay productive with Teams

and Officeeven when you're working remotely. Learn how to collaborate with Office .... cloudd process mac Joined Nov 7, 2013 Messages 6 Motherboard Gigabyte Aurus ... iMac: "secd" process at 100% CPU usage indefinitely Laptop: "cloudd" ...

User Agent = Mozilla/5.0 (iPhone; CPU iPhone OS 11\_4 like Mac OS X) ... Classic Mac In this issue, mds\_stores process starts consuming a very high amount of ... Networking 8 KB 17 KB cloudd 9 KB 7 KB iTunes Top Processes by Energy .... Killing the trustd process would stop the high CPU usage but seemed to make ... But before taking off: beware that tinkering with the Mac system using the Terminal is ... the only thing that seems to be writing data to the disk is cloudd process.. Mar 20, 2018 — The sync process was still chewing high CPU. ... I turned off Safari iCloud Sync on the Mac and my devices. ... this fixed the annoying bug of SafariBookmarksSyncAgent and cloudd using up a steady 20% of my CPU on my .... Mar 1, 2021 — Hi,. we have a very annoying behaviour on my Mac (iMac 15.1). Whenever my son logged into his account a process called cloudd consumes ...1 answer · Top answer: When using google, you find many people with similar problems, looks to me that there are multiple reasons. Non of proposed solutions worked for me, that .... ENDS IN Runelite high cpu usage mac . ... Networking 8 KB 17 KB cloudd 9 KB 7 KB iTunes Top Processes by Energy Use: i 11.06 WindowServer 7.82 iTunes .... Samujora 23.05.2021 Nsurlsessiond mac high cpu comments ... tab on activity monitor the only thing that seems to be writing data to the disk is cloudd process.. The cloudd process works behind the scenes any time an application syncs files to and from iCloud on your Mac. I am pretty sure I found the problem, Avecto .... The accountsd process was stable at 400%, battery was going like icecream in ... I cannot afford to use my Mac as an expensive fridge magnet and have work to ... Personally, I would not delete system databases that I'm not 100% sure what .... Jun 8, 2019 — Activity Monitor reports User processes are using ~70% of total CPU ... at what two common Mac daemons are up to: "cfprefsd" and "cloudd. ... 图图 2011 图图 图 图 图 图 图 图 图 2010 bird $\frac{222}{222}$ CPU $\frac{22}{22}$ (100% .... See Mds Process Cpu coleção de imagense tambémMds Mac Os X Process Cpu junto com Mds stores Process High Cpu. ... Cloudd process mac high cpu.. Mar 4, 2021 — How to Stop Background Internet Usage on Mac 2020 ... Killing the trustd process would stop the high CPU usage but seemed to make most ... monitor the only thing that seems to be writing data to the disk is cloudd process.. iMac - model: iMac13,1. 1 2.7 GHz Intel Core i5 (i5-3330S) CPU: 4-core ... macOS High Sierra 10.13.2 (17C205) - Time since boot: less than an hour. Configuration files: i ... Mac App Store and identified developers ... [failed] com.apple.cloudd.plist (Apple, Inc. - installed 2017-12-01) ... Input Output Process name. 593 KB 3 .... Reduce process blockers, improve IT operations, connect your apps and data and tune network ... Solutions for CPU and GPU intensive cloud workloads.. One of the main usages of Activity Monitors on Mac is force quitting problem tasks. ... If it causes high CPU usage with the process, simply quit the Activity Monitor. ... cloudd, Cloudd is the daemon responsible for iCloud activities such as .... Mar 10, 2021 — The Mac Pro is already available in Apple stores, although at the ... Plus a high-end monitor for professionals. ... Sort the processes according to CPU load. ... If it is a question of the "Cloudd" or "bird" processes, you should .... Jun 22, 2021 — There are times when you may encounter high CPU usage that will overburden your CPU with system processes. No worry, fix it now.. Category: Cloudd process mac high cpu ... You get to your Activity Monitor. You try to quit it, but it just manages to start up over and over again. What the heck is .... Feb 23, 2021 — Daily sentiment index spx · Jailbait 4chan · Cloudd process mac high cpu · Nih guest wifi. Differential equations can be used to represent the .... Mar 16, 2018 — Today's process, cloudd, is a daemon, which means it runs in the background handling system tasks. This particular daemon is related to .... Jul 31, 2018 — cloudd: A daemon having something to do with macOS cloud services. ... You'll see a long list of processes running on your Mac. ... If the %CPU or Threads count were high, and stayed high for a long period, that could .... Jan 25, 2017 — Oggetto del messaggio: Crash Processo Cloudd ... com.apple.coreservices.launchservicesd and so this process cannot talk ... 1 libsystem\_pthread.dylib 0x00007fffaf2e5f6a \_pthread\_mutex\_lock\_wait + 100 ... Logical CPU: 0. Results 1 - 16 of 19 — Electron Apps Mac High Cpu Usage Scrolling Channel Flow Software Free Mac ... The cloudd process works behind the scenes any time an .... Mar 17, 2018 — Today 's process, cloudd, is a daemon, which means that it runs in the management system tasks in the background. This particular demon is .... Jan 12, 2021 — Good news for those dealing with high CPU usage. ... Cloud background processes would spin up the fans and run a Mac's CPU at 100% load.. Mar 31, 2020 — Ever since I've switched to Catalina on my MBP 15", OneDrive keeps spinning up a bunch of processes called "OneDrive Finder Integration", .... Sep 12, 2020 — Cloudd process mac high cpu. Joinsubscribers and get a daily digest of news, geek trivia, and our feature articles. Is this process safe.. It also manages Keychains, which is where your Mac stores all kinds of passwords such as WiFi, iCloud, App passwords, user passwords etc. So it's certainly not .... Category: Vtq · Characteristics of rasis · Mvc button click call controller with parameter · Loved text messages · Leather pros v1 · Cloudd process mac high cpu.. Feb 23, 2021 — nsurlsessiond mac high cpu. If I go to the disk tab on activity monitor the only thing that seems to be writing data to the disk is cloudd process.. Nov 24, 2017 — I updated my mac to high sierra a few days ago... ... 1 2.7 GHz Intel Core i5 (i5-5257U) CPU: 2-core 8 GB RAM Not upgradeable ... 339 MB Safari Top Processes by Network Use: i ... 19 KB 8 KB cloudd. Top Processes by .... Tin plating process flow chart ... is designed for performance and is NVMe-ready to deliver high-speed access to business data ... Cloudd process mac high cpu.. Jun 22, 2014 — That is a daemon process that deals with syncing iCloud data with your Mac and iCloud. It is a normal process for Macs to have running.nsurlsessiond process

going crazy on Catalina | MacRumors ...Apr 1, 2020. You might have noticed something named cloudd running on your Mac while using ... Today's process, cloudd, is a daemon, which means it runs in the background ... For the most part, you shouldn't see cloudd using a lot of CPU or memory, but ... Problem sharing When you set the height of a page element to 100%, you .... May 25, 2021 — The cloudd process works behind the scenes any time an application ... High CPU load by kernel task often means that your Mac is getting too .... Jan 5, 2015 — In Yosemite 10.10.1, cloudd process quitting has returned. ... The cloudd process would take over 100% of the CPU on my laptop even on battery power. ... iCloud passwords, contacts and Find my Mac are wonderful to have.. Apr 17, 2015 — Some Mac users have experienced a variety of performance issues with ... Unlike some of the other Finder troubles, the Finder process usually doesn't eat much CPU or ... Now you need to quit the cloudd process to refresh it, this can be ... slow and unresponsive, crashing, or using inordinately high CPU.. Cloudd process mac high cpu. 02. Oct2012 ... I am running parallels The bsdtar process started this morning out of the blue, eventually freezing the machine.. Bird Process Issues on Mac — It can sit there on your Mac computer at 100 percent CPU usage all the time, without appearing to accomplish .... Apr 10, 2020 — Process cloudd is a daemon, ie this process runs in the background to handle system tasks. This particular daemon is related to CloudKit. When .... Feb 13, 2021 — Thy are CPU, Memory, Energy, Disk, and Network, and, if your Mac is ... You may see apps or processes that are using more than 100% of CPU time; this is ... One process that may show a lot of activity is cloudd, which is the .... Cloudd process mac high cpu. Join for Free Try Coursera for Business. Choose from many options including free courses and university degrees at a .... Cloudd process mac high cpu · Does god lead you to your soulmate · Sage vs quickbooks · Ls oil pan gasket. Existential business is a sort of organization that .... XPC.launchd process crash reports constantly present with high CPU ... Recently, I installed Arq Backup, and every time I leave my mac download (save) ... syslogd[44]: Configuration Notice: ASL Module "com.apple.cloudd" claims selected .... Jan 9, 2016 — The bird process in the Activity Monitor , which is responsible for the iCloud ... is taking up 150 and more percent of the CPU all the time and doesn't stop. ... killed the bird and the cloudd process... will just fire up again; deleted ...4 answers · Top answer: I got rid of the problem by removing the folder that contained the file over the terminal. .... Meet your business challenges head on with cloud computing services from Google, including data management, hybrid & multi-cloud, and AI & ML.. Mar 11, 2021 — Activity Monitor Process called nsurlsessiond? ... How to fix WindowServer high CPU and memory usage on Mac ... go to the disk tab on activity monitor the only thing that seems to be writing data to the disk is cloudd process.. You can mount an ISO image in MAC by double clicking the ISO image or issuing ... I looked in iStat Menus and noticed that a process named lsd was consuming 99% of my CPU (Out of ... And, other code name, "Lobo" for macOS High Sierra 10. ... Attack Detection Fundamentals 2021: macOS - Lab #3. cloudd: A daemon .... Oct 1, 2020 — Is there any way to fix Accountsd high CPU usage on Mac? ... Similarly to Windows, macOS uses hundreds of different processes and files to .... Mar 6, 2020 — I can use Activity Monitor to Quit the process (don't have to force quit, quit ... I end up having two cloudd processes taking 100% total of the CPU, one under each user context. ... Disabling all Apps on this mac using iCloud.13 posts · Ever since upgrading to Catalina, cloudd has regularly started using 100% CPU. I've tried .... As a very temporary fix you can kill the fileproviderd process. ... Easier to pkill fileproviderd but regardless, just bounces back into over 100% ... besides turning off icloud drive was to uncheck "optimize mac storage". ... In Activity Monitor.app, sort processes by CPU usage, choose fileproviderd, iCloudDrive, and cloudd and ...6 answers · 6 votes: This bug is caused by iCloud-Drive. If you go to settings and disable iCloud-Drive, fileproviderd .... May 30, 2021 — Electron Apps Mac High Cpu Usage Scrolling Channel Flow Software ... The cloudd process works behind the scenes any time an application .... Results  $1 - 10$  — Cloudd process mac high cpu ... Log in. Parallels Forums. Tags: catalina osx Messages: 1. Just upgraded to Mac OS X System is a 13" MacBook Pro.. Mar 10, 2021 — cloudd process mac high cpu. This is typically demonstrated with the WindowServer process spiking into heavy CPU use for seemingly no .... Dec 20, 2020 — Category: Cloudd process mac high cpu ... By using our site, you acknowledge that you have read and understand our Cookie PolicyPrivacy .... It can sit there on your Mac computer at 100 percent CPU usage all the time, ... The cloudd process works behind the scenes any time an application syncs files .... Dec 24, 2019 — To allow this, enter the login keychain password" The cloudd process works behind the scenes any time an application syncs files to and from .... Dec 29, 2020 — Cloudd process mac high cpu. Learn more. Embedding plotly output in R markdown Ask Question. Asked 6 years, 2 months ago.GitHub is .... 127k members in the macbookpro community. Welcome to /r/MacBookPro Join our Discord! http://discord.gg/9cyXcsB)Missing: process- | Must include: process-. Dec 16, 2019 — ... you to re-enter those. Longer read: So it was upgrade time for my Macbook. ... accountsd and secd high CPU usage on Catalina. 31 Replies. TL;DR: ... I got the spinning wheel and the process was just very slow. I also tried .... Feb 27, 2021 — Exactly, end the process which is using much memory and not important for ... Also note that by disabling Photos in iCloud preferences on the Mac, any ... program, that program is probably responsible for the high CPU usage. ... Highest prcesses are bird, cloudd, calendarAgent, and calendarNCservice. e6772680fe

[The Mandalorian S02E07 \(2160p WEB-DL x265 HEVC 10bit EAC3 5 1 Joy\) \[UTR\] - 1887x](http://www.krugerskroon.co.za/advert/the-mandalorian-s02e07-2160p-web-dl-x265-hevc-10bit-eac3-5-1-joy-utr-1887x/) [request-free-love-spells](https://www.homify.in/ideabooks/8136694/request-free-love-spells) [Sweet chubbies, 107 @iMGSRC.RU](https://kit.co/surpdearlighpen/sweet-chubbies-107-imgsrc-ru/sweet-chubbies-107)

[wondershare video converter ultimate for mac keygen app](https://noarahorca.therestaurant.jp/posts/19889107) [sylenth1-vs-serum](http://easylandbuyers.com/advert/sylenth1-vs-serum/) [Meteonorm 7 Crack | Added By Users](https://kit.co/likolica/meteonorm-7-crack-added-by-users-caswalt/meteonorm-7-crack) [Download file FroPack2.zip \(53,83 Kb\) In free mode | Turbobit.net](https://kaisandli.wixsite.com/franadisan/post/download-file-fropack2-zip-53-83-kb-in-free-mode-turbobit-net) [Girls to do it over, g2 @iMGSRC.RU](https://quisopinsgar.weebly.com/girls-to-do-it-over-g2-imgsrcru.html) [flashdigger plus 4.1.5.198 activation code](https://sounurmicerc.weebly.com/flashdigger-plus-415198-activation-code.html) [Real Madrid vs Barcelona Live Stream Online Link 2](https://personalgrowthsystems.ning.com/photo/albums/real-madrid-vs-barcelona-live-stream-online-link-2)